## **Spazio delle variabili e delle osservazioni Analisi Esplorativa**

Aldo Solari

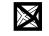

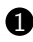

[Spazio delle variabili](#page-7-0)

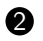

[Spazio delle osservazioni](#page-12-0)

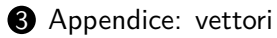

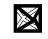

#### **Interpretazione geometrica**

#### **Spazio delle variabili**

 $\bullet$  del vettore delle medie (trasposto)  $\bar{x}'$  $\bar{\bar{x}}'_{1\times p} = [\bar{x}_1,\ldots,\bar{x}_j,\ldots,\bar{x}_p]$  come baricentro delle *n* unità statistiche  $x_i' = u_i'$ ,  $i = 1, \ldots, n$ , 1×*p* 1×*p* interpretate come *n* punti *p*-dimensionali

#### **Spazio delle osservazioni**

- della devianza  $ns_{ij}$ ,  $j = 1, \ldots, p$  come quadrato della lunghezza del vettore  $\tilde{x}_j$  scarto dalla media, ovvero  $\parallel \tilde{x}_j \parallel^2$ *n*×1 *n*×1
- della codevianza  $ns_{jk}$ ,  $j \neq k = 1, ..., p$  come prodotto  $\langle \tilde{x}_j, \tilde{x}_k \rangle = \tilde{x}'_j \tilde{x}_k$  $1 \times n^{n \times 1}$
- della correlazione  $r_{jk}$ ,  $j \neq k = 1, ..., p$  come coseno dell'angolo formato dai vettori  $\tilde{x}_j$  e  $\tilde{x}_k$  $n \times 1$  $n\times1$

#### **Esempio**

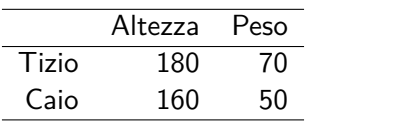

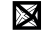

#### **Spazio delle variabili**

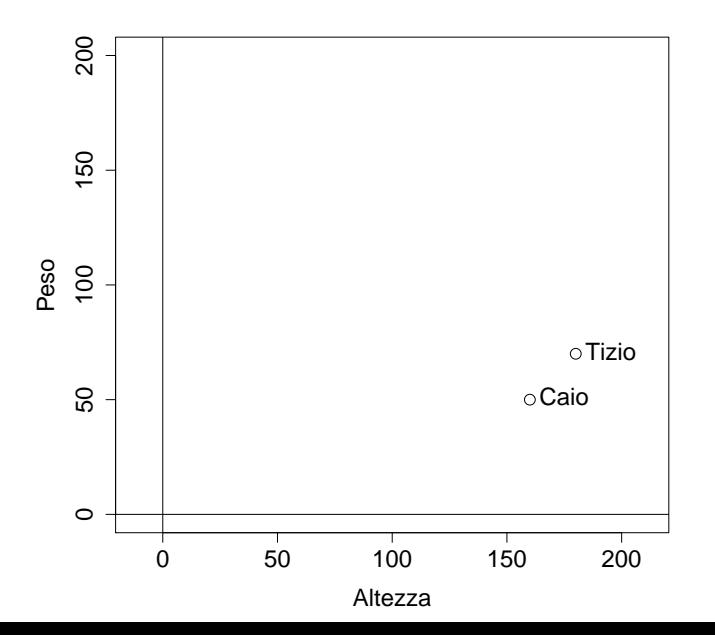

 $\boxtimes$ 

#### **Spazio delle osservazioni**

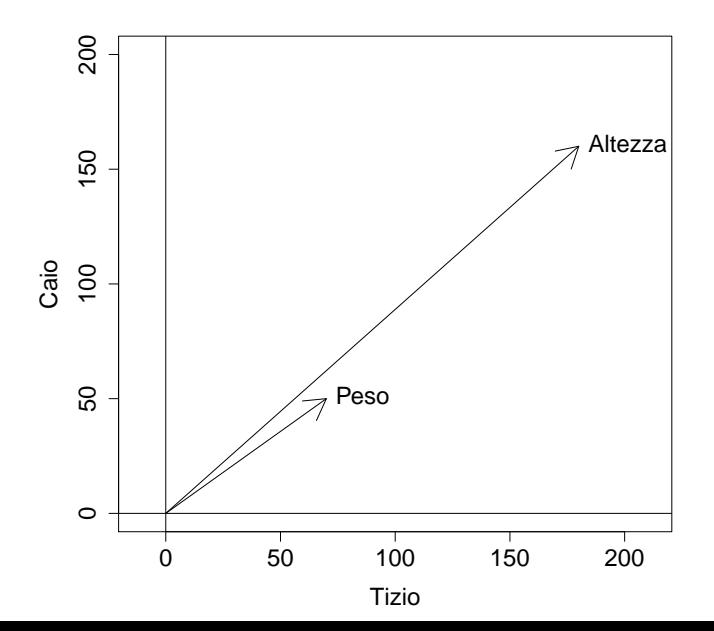

 $\boxtimes$ 

#### Matrice  $X$

 $\label{eq:10} \begin{aligned} X_1 &= \left[ \begin{array}{cccccc} x_{11} & x_{12} & \cdots & x_{1j} & \cdots & x_{1p} \\ x_{21} & x_{22} & \cdots & x_{2j} & \cdots & x_{2p} \\ \cdots & \cdots & \cdots & \cdots & \cdots \\ x_{i1} & x_{i2} & \cdots & x_{ij} & \cdots & x_{ip} \\ \cdots & \cdots & \cdots & \cdots & \cdots \\ x_{n1} & x_{n2} & \cdots & x_{nj} & \cdots & x_{np} \end{array} \right] \end{aligned}$ 

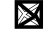

#### <span id="page-7-0"></span>**Outline**

#### **1** [Spazio delle variabili](#page-7-0)

2 [Spazio delle osservazioni](#page-12-0)

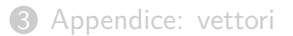

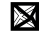

#### **Spazio delle variabili:** *n* **punti** *p***-dimensionali**

$$
X_{n \times p} = \begin{bmatrix} x_{11} & x_{12} & \cdots & x_{1j} & \cdots & x_{1p} \\ x_{21} & x_{22} & \cdots & x_{2j} & \cdots & x_{2p} \\ \vdots & \vdots & \ddots & \vdots & \ddots & \vdots \\ x_{i1} & x_{i2} & \cdots & x_{ij} & \cdots & x_{ip} \\ \vdots & \vdots & \vdots & \ddots & \vdots \\ x_{n1} & x_{n2} & \cdots & x_{nj} & \cdots & x_{np} \end{bmatrix} = \begin{bmatrix} x'_1 \\ x'_2 \\ \vdots \\ x'_i \\ \vdots \\ x'_n \end{bmatrix} = \begin{bmatrix} u'_1 \\ u'_2 \\ \vdots \\ u'_i \\ \vdots \\ u'_n \end{bmatrix}
$$

dove 
$$
x'_i = u'_i = [x_{i1} \cdots x_{ij} \cdots x_{in}]
$$
 è l'i-simo vettore riga  
 $\frac{1}{2}x_p = \frac{1}{2}x_p$ 

L'*i*-sima riga di *X* contiene il profilo dell'*i*-sima unità statistica

# $\textbf{Vettore}$  delle medie  $\bar{x}_{p\times 1}$

Vettore delle medie:

$$
\bar{x}_{p\times 1} = \left[\begin{array}{c} \bar{x}_1 \\ \cdots \\ \bar{x}_j \\ \cdots \\ \bar{x}_p \end{array}\right]
$$

Il vettore delle medie trasposto

$$
\bar{x}'_{1\times p} = [\bar{x}_1 \cdots \bar{x}_j \cdots \bar{x}_p]
$$

può essere interpretato come il baricentro di *n* punti *p*-dimensionali

#### 3 punti 2-dimensionali e baricentro

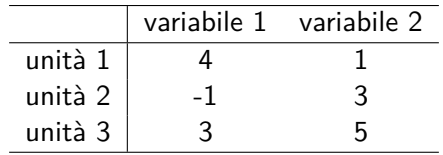

$$
\begin{aligned}\nX &= \begin{bmatrix} 4 & 1 \\
-1 & 3 \\
3 & 5 \end{bmatrix} \\
\bar{x}' &= \begin{bmatrix} 2 & 3 \end{bmatrix}\n\end{aligned}
$$

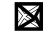

## 3 **punti** 2**-dimensionali e baricentro**

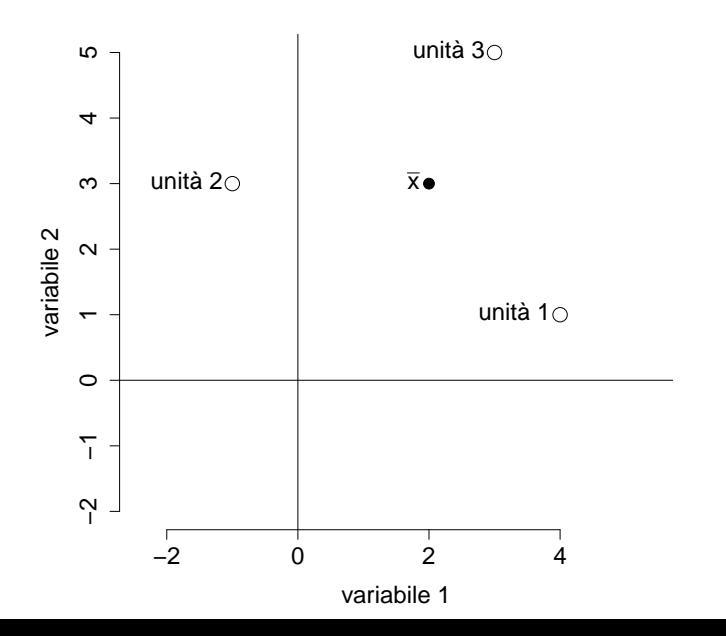

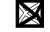

#### <span id="page-12-0"></span>**Outline**

**1** [Spazio delle variabili](#page-7-0)

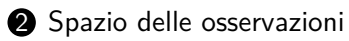

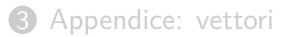

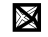

#### **Spazio delle osservazioni:** *p* **vettori** *n***-dimensionali**

$$
X_{n \times p} = \begin{bmatrix} x_{11} & x_{12} & \cdots & x_{1j} & \cdots & x_{1p} \\ x_{21} & x_{22} & \cdots & x_{2j} & \cdots & x_{2p} \\ \vdots & \vdots & \ddots & \vdots & \ddots & \vdots \\ x_{i1} & x_{i2} & \cdots & x_{ij} & \cdots & x_{ip} \\ \vdots & \vdots & \vdots & \ddots & \vdots \\ x_{n1} & x_{n2} & \cdots & x_{nj} & \cdots & x_{np} \end{bmatrix} = \begin{bmatrix} x_{11} & x_{2} & \cdots & x_{j} & \cdots & x_{p} \\ x_{11} & x_{21} & \cdots & x_{1n} & \cdots & x_{1n} \\ \vdots & \vdots & \vdots & \ddots & \vdots \\ x_{n1} & x_{n2} & \cdots & x_{nn} & \cdots & x_{np} \end{bmatrix}
$$
  
dove 
$$
x_{j} = \begin{bmatrix} x_{1j} \\ \vdots \\ x_{nj} \end{bmatrix} \in \mathbf{i} \text{ } j\text{-simo vettore colonna}
$$

14 / 37

## 2 **vettori** 3**-dimensionali**

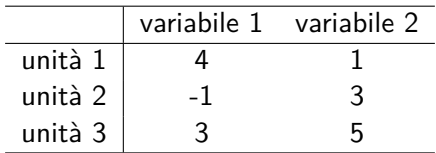

$$
\underset{3\times 2}{X} = \left[ \begin{array}{cc} 4 & 1\\ -1 & 3\\ 3 & 5 \end{array} \right]
$$

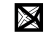

2 **vettori** 3**-dimensionali**

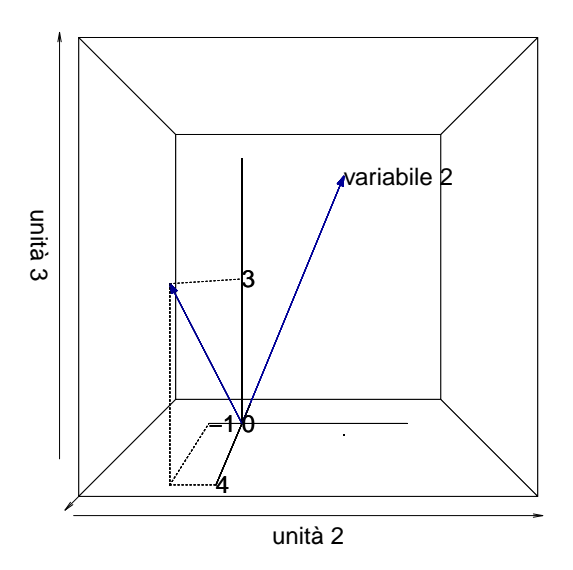

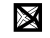

#### **Vettore scarto dalla media**

Consideriamo il vettore scarto dalla media 
$$
\tilde{x}_j
$$
:  
\n
$$
\tilde{x}_j = \begin{bmatrix}\nx_{1j} - \bar{x}_j \\
\vdots \\
x_{ij} - \bar{x}_j \\
\vdots \\
x_{nj} - \bar{x}_j\n\end{bmatrix} = \begin{bmatrix}\nx_{1j} \\
\vdots \\
x_{ij} \\
\vdots \\
x_{nj}\n\end{bmatrix} - \begin{bmatrix}\n\bar{x}_j \\
\bar{x}_j \\
\vdots \\
\bar{x}_j \\
\vdots \\
\bar{x}_j\n\end{bmatrix} = x_j - \bar{x}_j \begin{bmatrix}\n1 \\
\bar{x}_j \\
\vdots \\
n \times 1\n\end{bmatrix}
$$

dove 1 è il vettore unitario  $n \times 1$ 

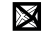

#### **Vettore scarto dalla media**

I vettori 
$$
\tilde{x}_j
$$
 e  $\bar{x}_{j} \underset{n \times 1}{\text{min}}$  sono perpendicolari 
$$
\langle \bar{x}_{j} \text{, } \underset{n \times 1}{\text{min}}
$$
 
$$
\langle \bar{x}_{j} \text{, } \underset{n \times 1}{\text{min}}
$$
 
$$
\bar{x}_{j} \rangle = \bar{x}_{j} \underset{1 \times n}{{\text{min}}}\tilde{x}_{j} = \bar{x}_{j} \sum_{i=1}^{n} (x_{ij} - \bar{x}_{j}) = 0
$$

Due vettori  $\begin{array}{cc} a & e & b \\ n \times 1 & n \times 1 \end{array}$  sono perpendicolari se  $\langle a, b \rangle = \begin{array}{cc} a' \\ 1 \times \end{array}$  $a'_{1 \times nn \times 1} = 0$ ; vedi Appendice

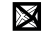

$$
\begin{aligned}\n\frac{X}{2 \times 2} &= \begin{bmatrix} 4 & 1 \\ -1 & 3 \end{bmatrix} \\
\tilde{x}_1 &= x_1 - \bar{x}_1 \frac{1}{2 \times 1} = \begin{bmatrix} 4 \\ -1 \end{bmatrix} - \begin{bmatrix} 1.5 \\ 1.5 \end{bmatrix} = \begin{bmatrix} 2.5 \\ -2.5 \end{bmatrix} \\
\tilde{x}_2 &= x_2 - \bar{x}_2 \frac{1}{2 \times 1} = \begin{bmatrix} 1 \\ 3 \end{bmatrix} - \begin{bmatrix} 2 \\ 2 \end{bmatrix} = \begin{bmatrix} -1 \\ 1 \end{bmatrix}\n\end{aligned}
$$

 $\tilde{x}_1$ e $\bar{x}_1 \underset{2 \times 1}{1}$ sono perpendicolari

$$
\langle \bar{x}_1 \mathop{1\limits_{1 \times 2}}\limits_{,} \tilde{x}_1 \rangle = \bar{x}_1 \mathop{1\limits_{1 \times 2 \times 1}}\limits^{\prime} \tilde{x}_1 = \left[\begin{array}{cc} 1.5 & 1.5 \end{array}\right] \left[\begin{array}{c} 2.5 \\ -2.5 \end{array}\right] = 3.75 - 3.75 = 0
$$

٠

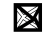

2 vettori 2-dimensionali

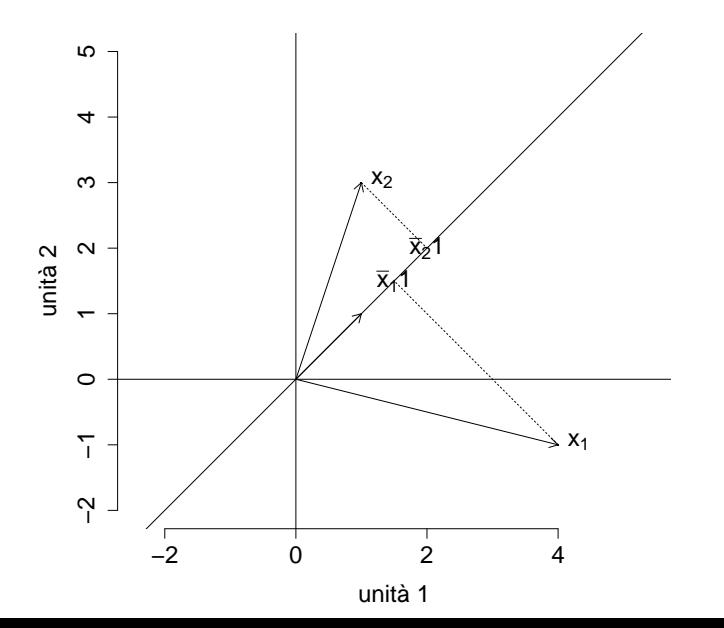

 $\boxtimes$ 

 $20/37$ 

$$
\begin{aligned}\nX_1 &= \begin{bmatrix} 4 & 1 \\ -1 & 3 \\ 3 & 5 \end{bmatrix} \\
\tilde{x}_1 &= x_1 - \bar{x}_1 \mathbf{1}_{3 \times 1} = \begin{bmatrix} 4 \\ -1 \\ 3 \end{bmatrix} - \begin{bmatrix} 2 \\ 2 \\ 2 \end{bmatrix} = \begin{bmatrix} 2 \\ -3 \\ 1 \end{bmatrix} \\
\tilde{x}_2 &= x_2 - \bar{x}_2 \mathbf{1}_{3 \times 1} = \begin{bmatrix} 1 \\ 3 \\ 5 \end{bmatrix} - \begin{bmatrix} 3 \\ 3 \\ 3 \end{bmatrix} = \begin{bmatrix} -2 \\ 0 \\ 2 \end{bmatrix}\n\end{aligned}
$$

 $\tilde{x}_1$ e $\bar{x}_1\underset{3\times 1}{1}$ sono perpendicolari

$$
\bar{x}_1 \, \frac{1}{1 \times 3 \times 1} \cdot \left[ \begin{array}{cc} 2 & 2 & 2 \end{array} \right] \left[ \begin{array}{c} 2 \\ -3 \\ 1 \end{array} \right] = 4 - 6 + 2 = 0
$$

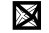

2 **vettori** 3**-dimensionali**

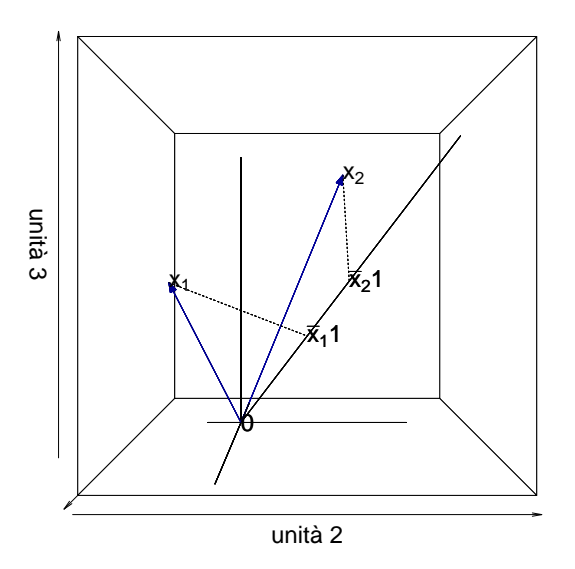

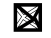

#### **Vettori scarto dalla media**

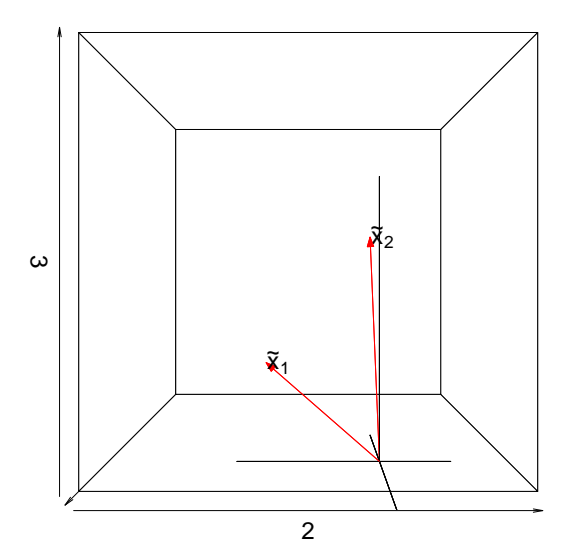

![](_page_22_Picture_2.jpeg)

#### **Devianza e codevianza**

Il quadrato della lunghezza di *x*˜*<sup>j</sup>* è la **devianza** *n*×1

$$
\left| \|\tilde{x}_j\|^2 = \tilde{x}'_j \ \tilde{x}_j = \sum_{i=1}^n (x_{ij} - \bar{x}_j)^2 = n s_{jj} \right|
$$

Il prodotto di  $\tilde{x}_j$  e  $\tilde{x}_k$  è la **codevianza**  $n \times 1$   $n \times 1$  $\langle \tilde{x}_j, \tilde{x}_k \rangle = \left| \tilde{x}'_j \right|$ 1×*n*  $\tilde{x}_k = \sum_{i=1}^n$ *i*=1  $(x_{ij} - \bar{x}_j)(x_{ik} - \bar{x}_k) = n s_{jk}$ 

La lunghezza del vettore  $\frac{a}{n\times 1}$  è definita come  $\|\frac{a}{n\times 1}\|=\sqrt{\frac{a'}{1\times 1}}$  $\frac{a'}{1 \times nn \times 1}$ ; vedi Appendice Il prodotto dei vettori  $\begin{array}{cc} a & e & b \\ n \times 1 & n \times 1 \end{array}$ è definito come  $\begin{array}{cc} a' \\ 1 \times a \end{array}$  $\sum_{i=1}^{n} a_i b_i$ ; vedi Appendice

#### **Correlazione**

Abbiamo

$$
\langle \tilde{x}_j, \tilde{x}_k \rangle = \tilde{x}_j' \tilde{x}_k = \sqrt{\tilde{x}_j' \tilde{x}_j \over \sum_{1 \times n}^n x_1} \sqrt{\tilde{x}_k' \tilde{x}_k} \cos(\theta_{jk})
$$

dove  $\theta_{jk}$  è l'angolo formato dai due vettori  $\tilde{x}_j$  e  $\tilde{x}_k$ , quindi risulta che<br>  $n \times 1$ 

$$
\sum_{i=1}^{n} (x_{ij} - \bar{x}_j)(x_{ik} - \bar{x}_k) = \sqrt{\sum_{i=1}^{n} (x_{ij} - \bar{x}_j)^2} \sqrt{\sum_{i=1}^{n} (x_{ik} - \bar{x}_k)^2} \cos(\theta_{jk})
$$

Il coseno dell'angolo *θab* formato da due vettori *a n*×1 e *b n*×1 è definito da  $\cos(\theta_{ab}) = \int_a^b a'$  $\frac{a'}{1 \times nn \times 1}$  $\frac{1}{\sqrt{a'}}$  $\frac{a'}{1 \times nn \times 1} \sqrt{\frac{b'}{1 \times n}}$  $\frac{b'}{1 \times nn \times 1}$ ; vedi Appendice

#### **Correlazione**

La correlazione  $r_{jk}$  è il coseno dell'angolo  $\theta_{jk}$  formato dai due vettori  $\tilde{x}_j$  e  $n \times 1$  $\tilde{x}_k$  :  $n \times 1$ 

$$
r_{jk} = \frac{s_{jk}}{\sqrt{s_{jj}}\sqrt{s_{kk}}} = \cos(\theta_{jk})
$$

![](_page_25_Picture_3.jpeg)

## **Esempio**

$$
\begin{aligned}\n\frac{X}{3 \times 2} &= \begin{bmatrix} 4 & 1 \\ -1 & 3 \\ 3 & 5 \end{bmatrix}, \ \tilde{x}_1 = \begin{bmatrix} 2 \\ -3 \\ 1 \end{bmatrix}, \ \tilde{x}_2 = \begin{bmatrix} -2 \\ 0 \\ 2 \end{bmatrix} \text{quindi} \\
\|\tilde{x}_1\|^2 &= \tilde{x}_1' \ \tilde{x}_1 = 14 = 3s_{11} \\
\|\tilde{x}_2\|^2 &= \tilde{x}_2' \ \tilde{x}_2 = 8 = 3s_{22} \\
\|\tilde{x}_3 \times 1 = \begin{cases} \frac{1}{2} & \text{if } \tilde{x}_1 \leq 2 \\ \frac{1}{2} & \text{if } \tilde{x}_2 \leq 2 \\ \frac{1}{2} & \text{if } \tilde{x}_2 \leq 2 \end{cases} \\
\langle \tilde{x}_1, \tilde{x}_2 \rangle &= \tilde{x}_1' \ \tilde{x}_2 = -2 = 3s_{12} \\
\frac{s_{12}}{\sqrt{s_{11}} \sqrt{s_{22}}} = -189 \\
\theta^\circ &= \arccos(-.189) \frac{180^\circ}{\pi} = 100.89^\circ\n\end{aligned}
$$

![](_page_26_Picture_2.jpeg)

#### <span id="page-27-0"></span>**Outline**

**1** [Spazio delle variabili](#page-7-0)

2 [Spazio delle osservazioni](#page-12-0)

![](_page_27_Picture_3.jpeg)

**3** [Appendice: vettori](#page-27-0)

![](_page_27_Picture_5.jpeg)

#### **Prodotto di due vettori**

Siano dati due vettori colonna 
$$
a_{n \times 1}
$$
 =  $\begin{bmatrix} a_1 \\ \cdots \\ a_i \\ \cdots \\ a_n \end{bmatrix}$  e  $\begin{bmatrix} b_1 \\ \vdots \\ b_i \\ \vdots \\ b_n \end{bmatrix}$ .  
\nII prodotto (inner product) di  $a$  e  $b$  è definito come  
\n $\begin{bmatrix} a_1 \\ \cdots \\ a_n \end{bmatrix}$  b $\begin{bmatrix} b_1 \\ \vdots \\ b_i \\ \vdots \\ b_n \end{bmatrix}$  =  $a_1b_1 + \ldots + a_nb_n = \sum_{i=1}^n a_ib_i$   
\n $\begin{bmatrix} a'_1 \\ \vdots \\ a_n \end{bmatrix}$  =  $a_1b_1 + \ldots + a_nb_n = \sum_{i=1}^n a_ib_i$ 

Si noti che vale  $a'$   $b = b'$   $a$ .  $1 \times nn \times 1$   $1 \times nn \times 1$ 

#### Lunghezza di un vettore

La lunghezza (norma, modulo) di un vettore 
$$
a_{n\times 1} = \begin{bmatrix} a_1 \\ \cdots \\ a_i \\ \cdots \\ a_n \end{bmatrix}
$$
 è definita

come

$$
\|a_{n\times 1} = \sqrt{a_1^2 + \ldots + a_n^2} = \sqrt{\sum_{i=1}^n a_i^2} = \sqrt{\frac{a'}{1 \times n n \times 1}}
$$

![](_page_29_Picture_4.jpeg)

#### **Lunghezza di un vettore**

La lunghezza di 
$$
\frac{a}{2 \times 1} = \begin{bmatrix} 4 \\ -1 \end{bmatrix}
$$
 è  

$$
\|\frac{a}{2 \times 1}\| = \sqrt{4^2 + (-1)^2} = \sqrt{17} = 4.123106
$$

La lunghezza di 
$$
a_{3\times 1} = \begin{bmatrix} 4 \\ -1 \\ 3 \end{bmatrix}
$$
 è  

$$
\|a_{3\times 1}\| = \sqrt{4^2 + (-1)^2 + 3^2} = \sqrt{26} = 5.09902
$$

![](_page_30_Picture_3.jpeg)

#### **Vettore unitario**

# Il vettore unitario  $\frac{1}{n \times 1}$  è definito come

![](_page_31_Figure_2.jpeg)

![](_page_31_Picture_3.jpeg)

# Angolo fra due vettori Siano dati due vettori  $a_2 = \begin{bmatrix} a_1 \\ a_2 \end{bmatrix}$  e  $b_1 = \begin{bmatrix} b_1 \\ b_2 \end{bmatrix}$  $\overline{4}$ . ۱b، ო  $\sim$ a  $\theta_{\rm a}$  $\circ$ っ  $\frac{1}{5}$  $\overline{\mathbf{3}}$

![](_page_32_Picture_1.jpeg)

Dalla figura, l'angolo *θ* può essere rappresentato come differenza tra gli angoli *θ<sup>b</sup>* e *θa*. Per definizione

$$
\cos(\theta_a) = \frac{a_1}{\|\frac{a}{2 \times 1}\|}, \quad \cos(\theta_b) = \frac{b_1}{\|\frac{b}{2 \times 1}\|}
$$

$$
\sin(\theta_a) = \frac{a_2}{\|\frac{a}{2 \times 1}\|}, \quad \sin(\theta_b) = \frac{b_2}{\|\frac{b}{2 \times 1}\|}
$$

e ricordiamo la formula di sottrazione di archi:

$$
\cos(\theta) = \cos(\theta_b - \theta_a) = \cos(\theta_b)\cos(\theta_a) + \sin(\theta_b)\sin(\theta_a)
$$

![](_page_33_Picture_5.jpeg)

Di conseguenza l'angolo θ tra due vettori  $\begin{array}{cc} a & e & b \\ 2 \times 1 & 2 \times 1 \end{array}$ è dato da

$$
\cos(\theta) = \cos(\theta_2 - \theta_1)
$$
  
=  $\frac{b_1}{\|\theta_2\|} \frac{a_1}{\|\theta_3\|} + \frac{b_2}{\|\theta_2\|} \frac{a_2}{\|\theta_3\|}$   
=  $\frac{a_1b_1 + a_2b_2}{\|\theta_2\| \|\theta_2\|}$   
=  $\frac{a'_1b_1}{\|\theta_3\| \|\theta_3\|}$   
=  $\frac{a'_2b_1}{\|\theta_2\| \|\theta_3\|}$   
=  $\frac{a'_1b_1}{\|\theta_4\| \|\theta_5\|}$   
=  $\frac{a'_2b_1}{\sqrt{a'_2 a_2 \sqrt{b'_2 b_3}}}$ 

![](_page_34_Picture_3.jpeg)

In generale, dati due vettori  $\begin{bmatrix} a & b \\ n \times 1 & n \times 1 \end{bmatrix}$ 

$$
\cos(\theta) = \frac{\underset{a \times nn \times 1}{a \times n} \mathbb{I} \mathbb{I}}{\frac{a' \cdot b}{\Vert \underset{n \times 1}{a} \Vert \Vert \underset{n \times 1}{b} \Vert}} = \frac{\underset{a \times nn \times 1}{a' \cdot b}}{\sqrt{\underset{1 \times nn \times 1}{a' \cdot a} \sqrt{\underset{1 \times nn \times 1}{b' \cdot b} \Vert}}}
$$

Si noti che poichè

$$
\bullet \ \cos(90^\circ) = \cos(270^\circ) = 0
$$

• 
$$
\cos(\theta) = 0
$$
 solo se  $a'_{1 \times nn \times 1} = 0$ 

i vettori  $\frac{a}{n\times 1}$  e  $\frac{b}{n\times 1}$  sono perpendicolari quando  $\frac{a'}{1\times 2}$  $a'_{1 \times nn \times 1} = 0$ 

![](_page_35_Picture_7.jpeg)

Il coseno dell'angolo tra 
$$
\frac{a}{2 \times 1} = \begin{bmatrix} 4 \\ -1 \end{bmatrix}
$$
 e  $\frac{b}{2 \times 1} = \begin{bmatrix} 1 \\ 3 \end{bmatrix}$  è dato da  
\n
$$
\cos \theta = \frac{4 \cdot 1 + (-1) \cdot 3}{\sqrt{4^2 + (-1)^2} \sqrt{1^2 + 3^2}} = \frac{1}{\sqrt{17} \sqrt{10}} = 0.0766965
$$

quindi  $\theta = \arccos(0.0766965) = 1.494024$  misurato in radianti.

In gradi, abbiamo  $\theta = 1.494024 \cdot \frac{180^{\circ}}{2}$  $\frac{50}{\pi}$  = 85.60129°, ricordando che l'angolo in gradi è uguale all'angolo in radianti per 180◦*/π*

![](_page_36_Picture_4.jpeg)